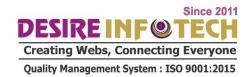

# **ANGULAR 10 SYLLABUS**

## Angular

- o What is Angular
- Difference between Angular 2.0 vs 7.0
- Angular CLI and Troubleshooting
- Node JavaScript Introduction
- Setup a Project
- Setup Node js with angular
- Typescript Introduction
- What is bootstrap
- Create Your Fist App

## Modules and Components

- What is Component in Angular is
- What is Module in Angular is
- Create and Start Component
- Why Components are important.
- How we create a component
  - Create Component using CLI
- What is nesting Component ent System: ISO 9001:2015

onnecting Everyone

- What is Component Template
- Component Styles and Selectors

## Data Binding in Angular

- What is Data binding
- Splitting Application into Component
- String Interpolation
- What is Property Binding
- o Difference between Property Binding and String Interpolation
- Binding with Custom Events.
- What are Binding Properties and Events
- Two Way binding
- Combine Forms with Data binding
- Custom Properties
- What is Encapsulation
- How to Use Local Reference in TemplatesTemplate Access and DOM

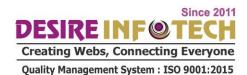

- Component Lifecycle
- What is Hooks in Angular is
- **Access Template with Hooks**

## Directives in Angular js

- What is Directives
- **Using Output Data Conditionally**
- What is ng if and else condition
- Output List
- Styling Element with ngStyle
- How to apply css class dynamically with angular js
- How to Create Basic Attribute Directive
- What is Renderer
- What is HostBinding and HostListener
- **Directive Properties**
- ngSwitch

**Connecting Everyone** 

## **Dependency Injection in Angular js**

- What is Dependency Injection
- What is Services
- Logging Service and Injection
- Create Data Service
- Instance of Services
- ement System: ISO 9001:2015 **Insert Service into Services** 
  - How to use service in Cross Component
  - What is Hierarchical Injector

## Routing

- What is Routing?
- Loading of Routes
- Navigation and it path
- Styling of Router Links
- **Relative Path Navigation**
- De ne parameter in Routing
- **Fetch Routing Parameter**
- Observables
- Passing & Retrieving Parameters & Fragments
- Nested RoutingCon g Query Parameters
- **Redirection Routes**

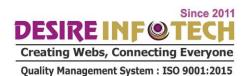

- Route con guration
- **Route Guards** 0
- Protect Routes with canActivate
- **Navigation Controlling**
- Static Data in Route
- **Location Strategies**

#### **Forms**

- What is Forms and how do we handle it?
- Reactive Approach
- **Template Driven**
- **Create Template Driven Forms**
- What is Registering Control
- Use and Submit of Forms
- Access of Forms
- How to add validation in use input
- **Build-In Validation**
- HTML5 Validation
- Output Validation and Error Messages
- Two Way Binding
- Grouping
- Radio Button Handling bs, Connecting Everyone
- Patch Forms Values
- Resetting Templates form Forms | System | ISO 9001:2015

## **Reactive Forms**

- What is Reactive Forms
- Create Reactive form through code
- Syncing of HTML and Form
- **Adding Validation**
- **Sumit Forms**
- Grouping
- Form Control Arrays
- **Custom Validators**
- **Relative Forms**
- Async validation
- Value changes and Reacting to status

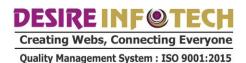

## **Pipes**

- What is Pipes in Angular
- How we use pipes
- Chaining Multiple pipes in angular
- o parameterizing a pipe
- o Filter Pipe
- o Impure & Pure Pipe
- async Pipes

## **HTTP Requests**

- What is HTTP Requests
- How it work
- How to send requests
- Adjusting Request Headers
- How to handle Get and Put Request
- Catching HTTP Error
- async with HTTP Requests

## **Authentication**

- What is Authentication
- **How Authentication Work**
- Connecting Everyon Introduction to JSON Web Tokens
- Creating Page and Route
- o Firebase SDK agement System: ISO 9001:2015
- User Signing UP and In
- Sending Token & Requiring
- Authentication Status
- How to add Logout button
- Protection & Redirection of Route

## **Angular Modules**

- What is idea behind Modules
- What is feature Modules and how we create it
- What is App Modules
- Registering Routes in Feature Modules
- What is Shared Module and how we create
- Create the Auth Feature module
- What is Lazy LoadingHow to Modules & Services works
- What is Core Module
- How to Create Basic Core Module
- AoT Compilation with CLI

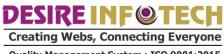

Quality Management System: ISO 9001:2015

#### HTTP Client

- What is HttpClient and how we unlock it
- o Request Configuration with Response
- Request Events
- Set up Headers
- HTTP Parameters
- Progress
- What is Interceptors
- Modify Request in Interceptors
- o Multiple Interceptors

#### Animations

- What is Angular Animations
- Triggers and State
- Switch between States
- Basic and Advanced Transitions
- What is void state
- Key frames in animation
- Grouping
- Animation Callback

## Unit Testing

- What is Unit Testing DS, Connecting Everyor
- How to Analyze CLI Testing Setup
- o Running Test with Clement System: ISO 9001:2015
- Components and dependencies
- Async Tasks
- Adding Component with tests
- Difference between Isolated and Non-isolated Tests

## Performing CRUD Operations as in Realtime Angular Application.

- Create and ASP.NET MVC Web API Application
- o Add Angular Seed, download files and Configure Project
- Setup Project for Entity Framework Code First Model
- o Add Web API Controller to perform CRUD Operations using EF.
- Create Angular Feature and Routing Modules
- o Configure Angular to use HTTP and Json Services.
- o Program Angular Modules to performing CRUD Operations.

## **Angular CLI and MVC Application**

Create an Angular CLI Project

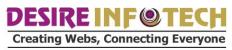

Quality Management System: ISO 9001:2015

- Build CLI Project
- Integrate build output with MVC Application

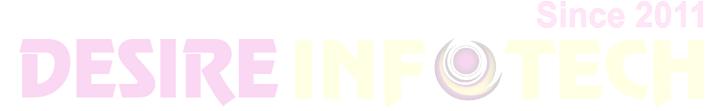

Creating Webs, Connecting Everyone

**Quality Management System: ISO 9001:2015**